## PAIR & SMALL GROUP WORK FOCUSED FEEDBACK TOOL

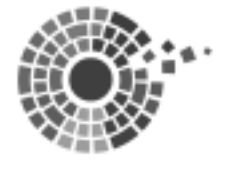

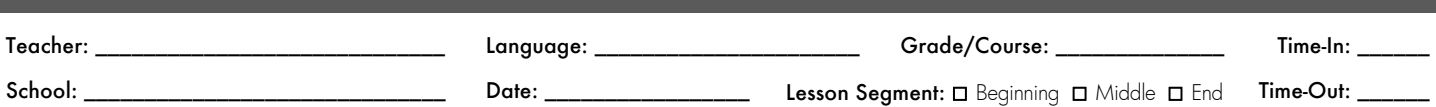

One of the criteria identified in the *Teacher Effectiveness for Language Learning Framework* addresses the need for "students to engage daily in pair and/or small group activities" (LE5d). When students work cooperatively in pairs and/or small groups they are often more willing to speak and their opportunities for language use are multiplied substantially. How do you use pair and small group work in the classroom? Use this tool while observing a class to provide feedback to a colleague or yourself and identify the degree to which effective pair and small group work strategies are being implemented.

> Check strategies observed and/or note level of implementation. FO = Fully Observed PO = Partially Observed NO = Not Observed NA = Not Applicable

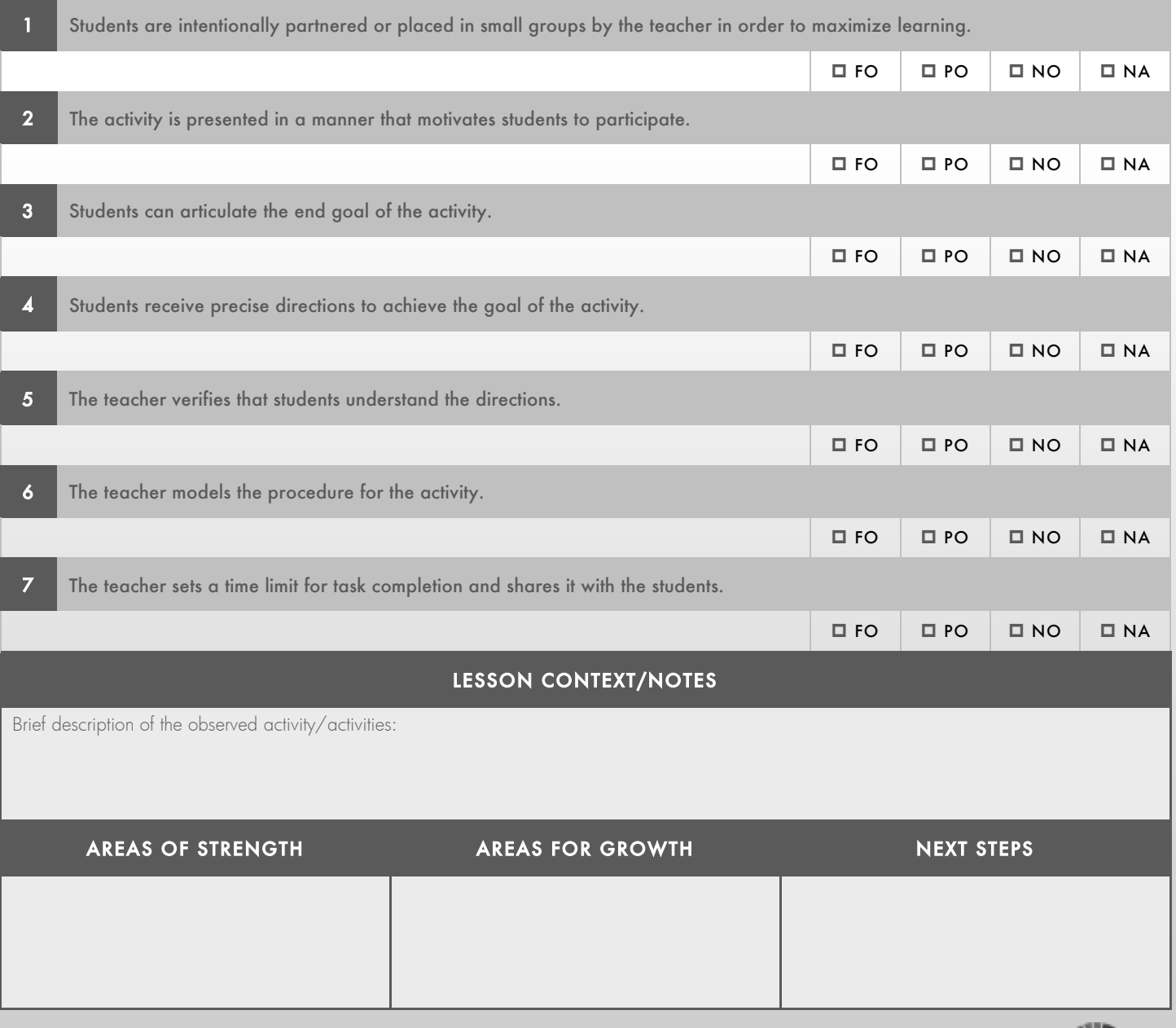

www.TELLproject.org An advancelearning Initiative Version 3.0 (2014)

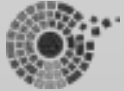